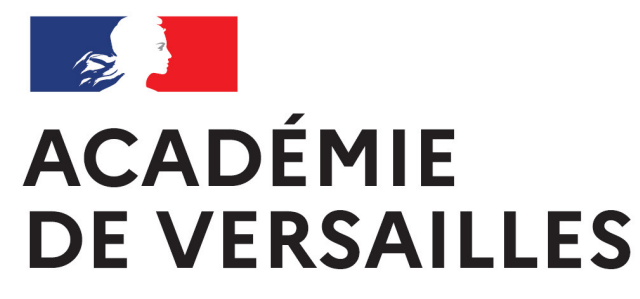

Liberté Égalité Fraternité

# **LABEL NUMÉRIQUE ÉDUCATIF**

Conducteur - présentation des interfaces

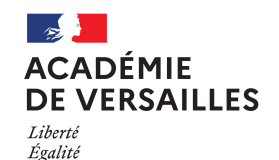

Fraternité

# **LABEL NUMÉRIQUE ÉDUCATIF**

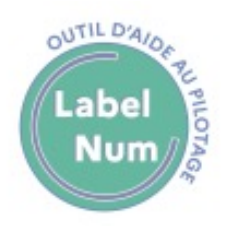

Outil d'aide au pilotage pour le numérique

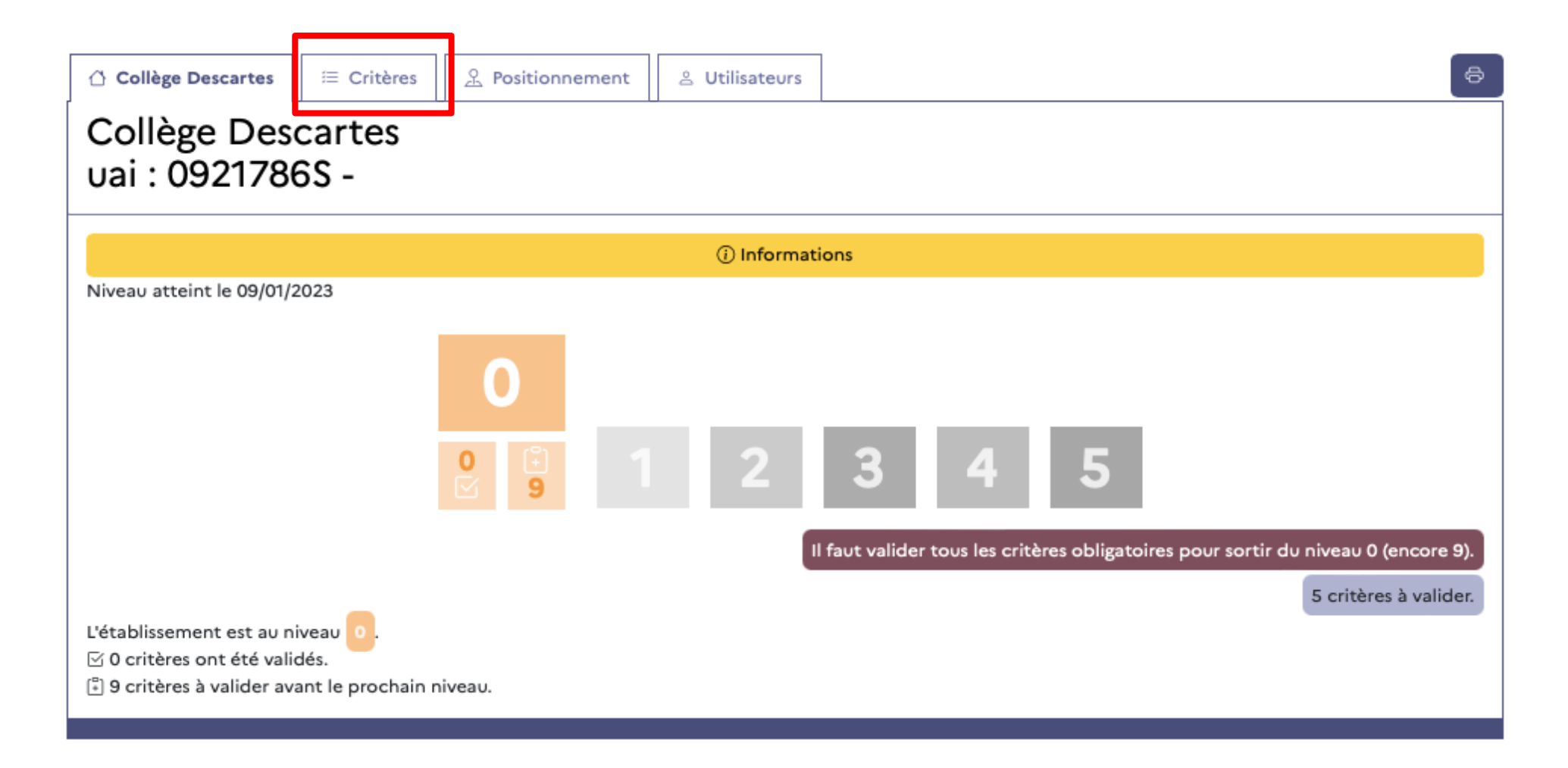

#### **ACADEMIE DE VERSAILLES** Liberté Égalité

Fraternité

**LABEL NUMÉRIQUE ÉDUCATIF** Outil d'aide au pilotage pour le numérique

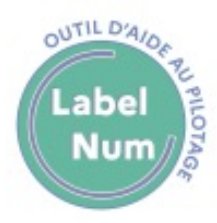

Les critères sont classés par thème. Tous les <u>critères du</u> socle doivent être validés pour dépasser le niveau 0 .

Le niveau de l'établissement traduit son implication dans l'usage du numérique.

Les thèmes permettent de définir la stratégie à mettre en place pour développer le numérique dans l'établissement.

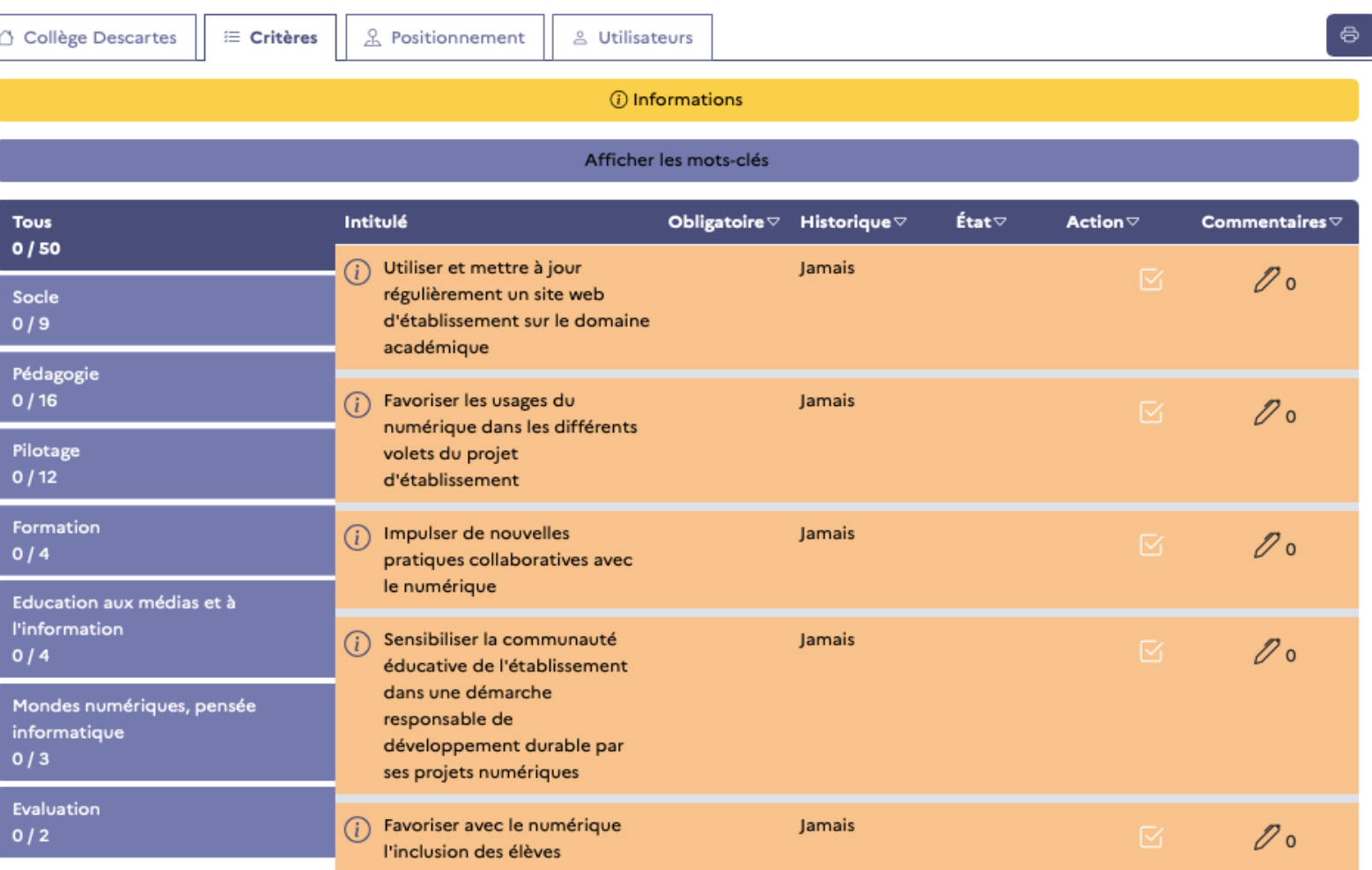

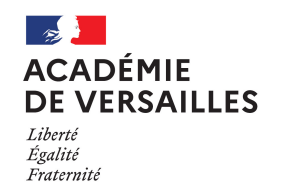

## **LABEL NUMÉRIQUE ÉDUCATIF**

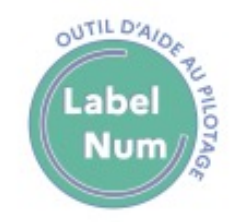

Outil d'aide au pilotage pour le numérique

En cochant la case, le référent numérique fait une proposition. Ce critère doit ensuite être validé par un membre du personnel de direction ou, le cas échéant, un conseiller de bassin.

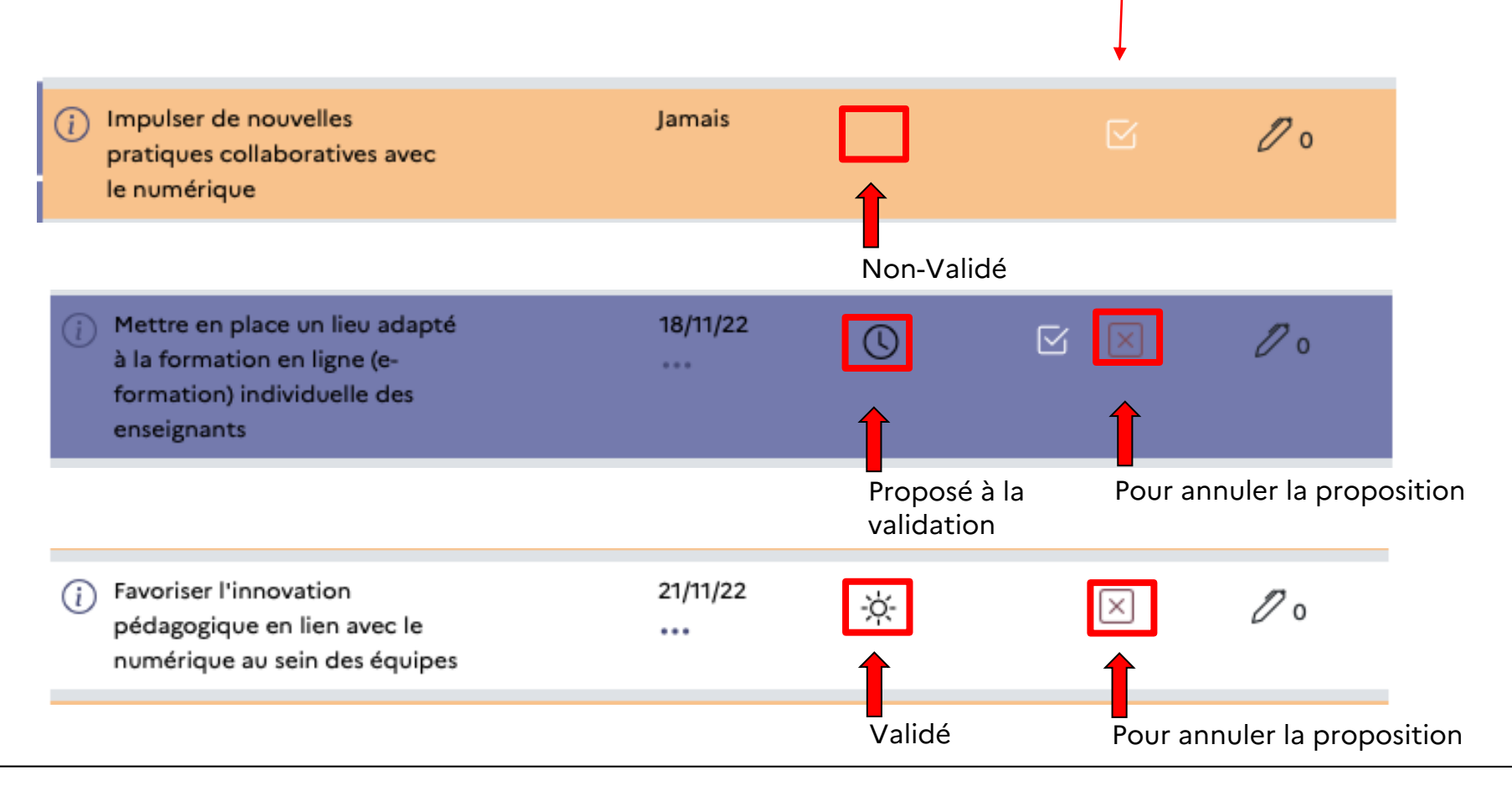

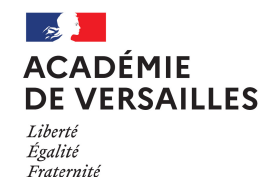

## **LABEL NUMÉRIQUE ÉDUCATIF**

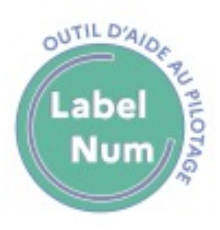

Outil d'aide au pilotage pour le numérique

Le référent numérique, le chef d'établissement ou le conseiller de bassin peuvent déposer un commentaire associé au critère fait une proposition. Tous les commentaires sont conservés afin de garder la mémoire du processus.

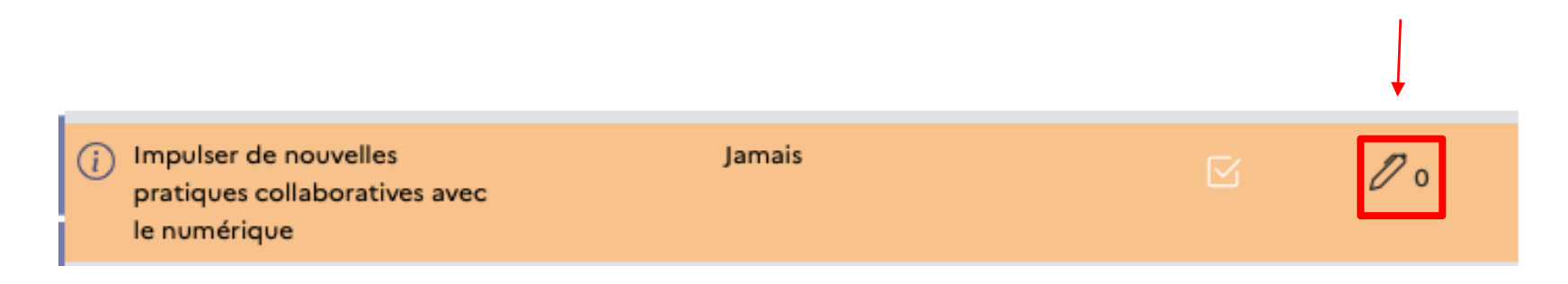

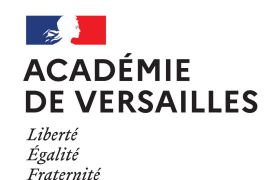

#### **LABEL NUMÉRIQUE ÉDUCATIF** Outil d'aide au pilotage pour le numérique

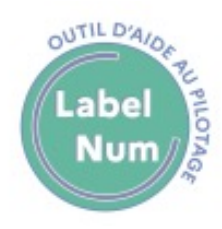

La vue positionnement est un outil d'aide au pilotage.

Il permet de visualiser le statut de votre établissement par rapport à trois territoires de références :

- Le bassin d'éducation
- Le département
- L'académie

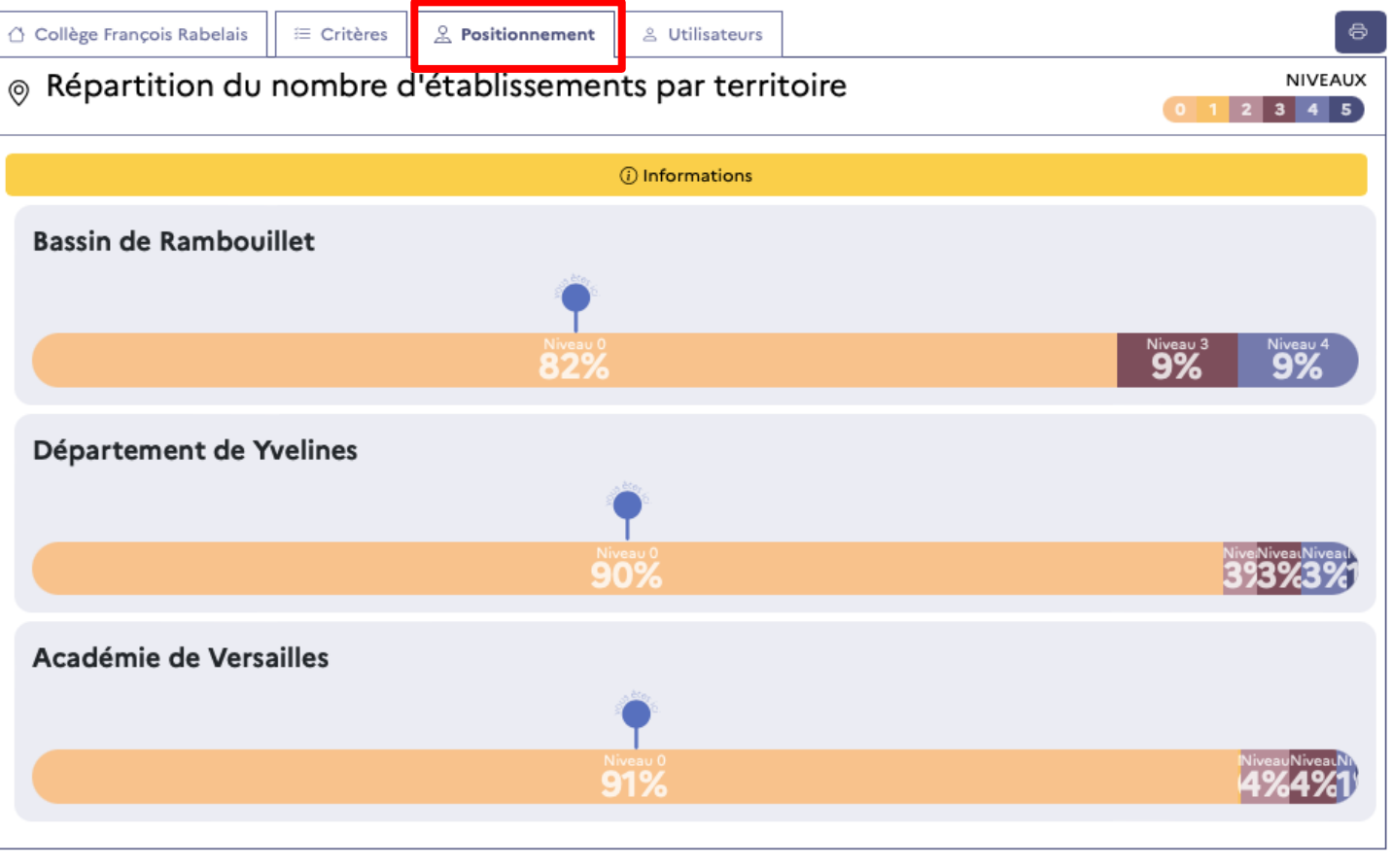

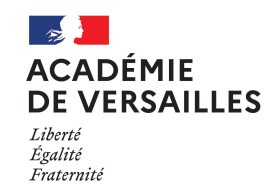

### **LABEL NUMÉRIQUE ÉDUCATIF**

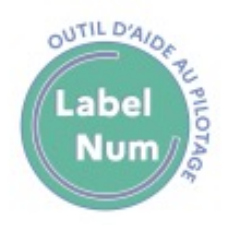

Outil d'aide au pilotage pour le numérique

Le journal des notifications

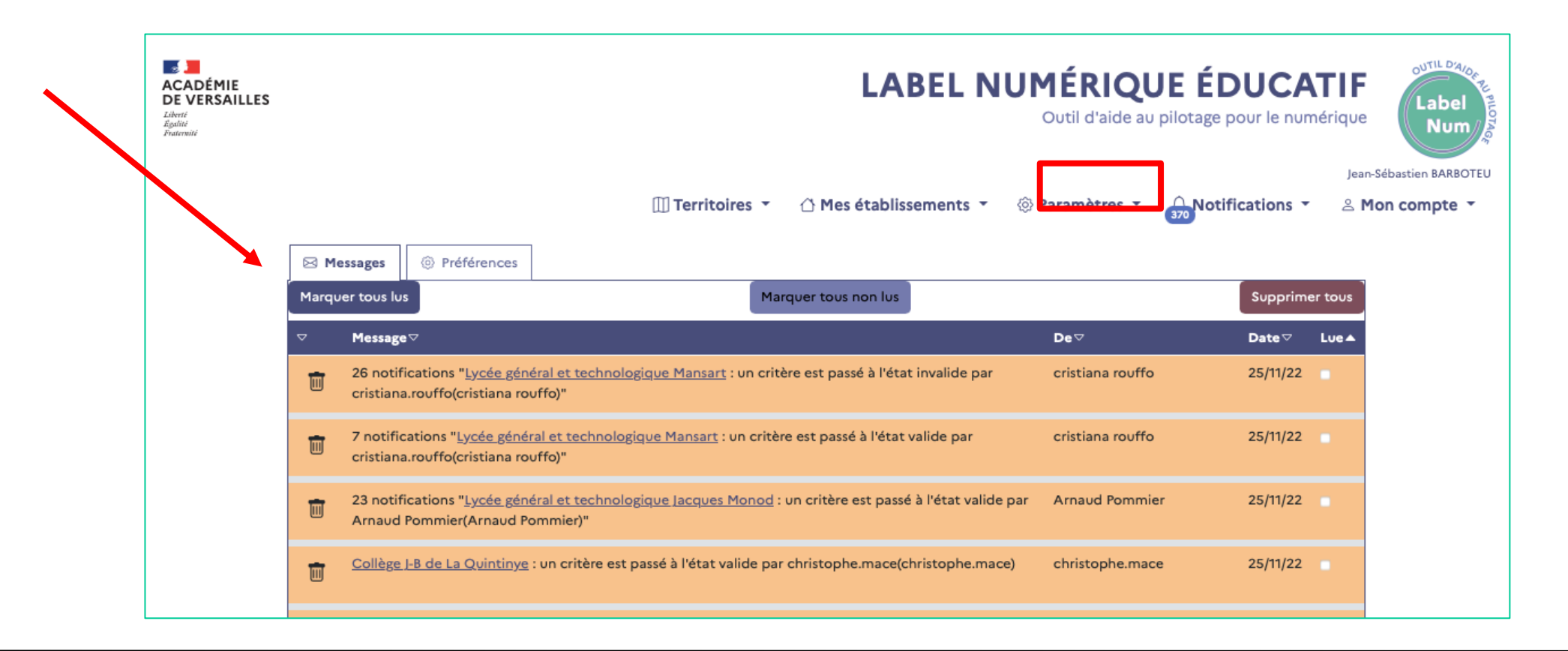

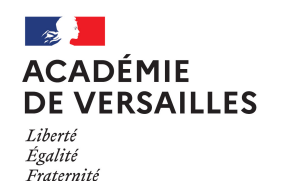

#### **LABEL NUMÉRIQUE ÉDUCATIF** Outil d'aide au pilotage pour le numérique

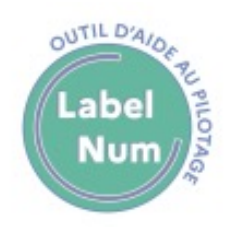

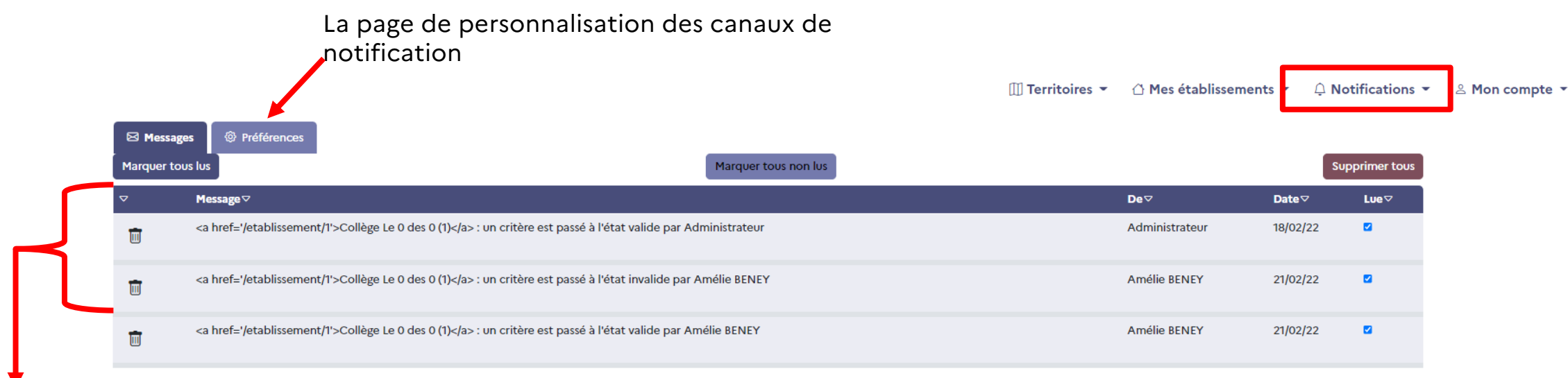

1 abel Numérique éducatif - Version 0.4.4 @ DANE de l'académie de Versailles 2020

**Les notifications sont regroupées en catégories :** 

- **Critères établissement** : modification de l'état d'un critère pour un établissement dont vous avez la charge
- **Profil** : modifications de votre profil (nom complet, adresse mail) par quelqu'un d'autre que vous, (dés)attribution d'un rôle
- Administration : Informations diverses (erreurs d'envoi de messages, ...)

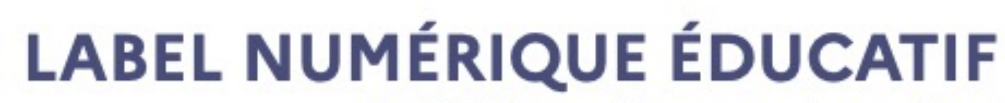

Informer la communauté éducative de l'existence d'un dispositif de protection des mineurs dans l'accès à internet, personnalisable

Outil d'aide au pilotage pour le numérique

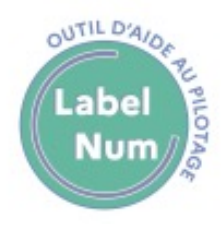

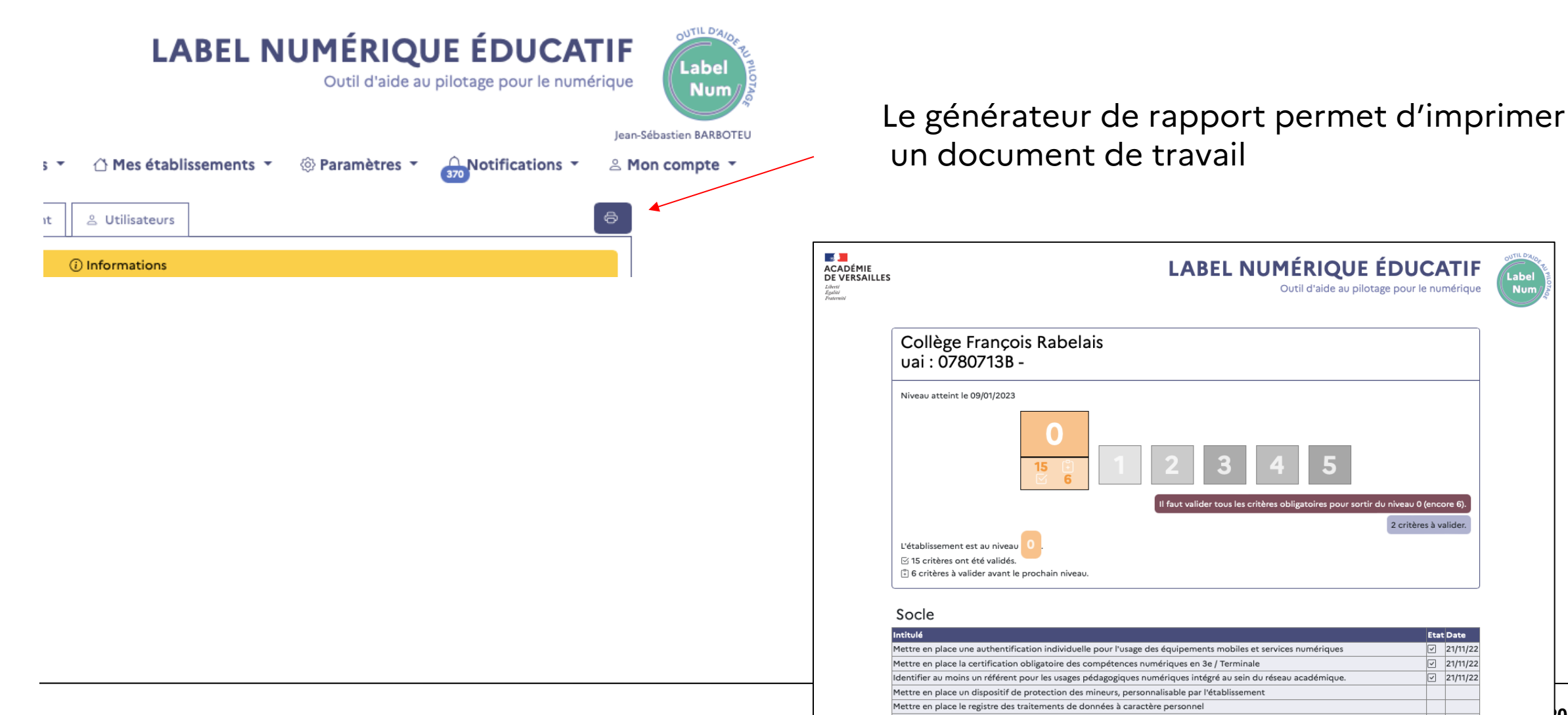

par l'établissement

**ACADÉMIE DE VERSAILLES** 

Liberté

Égalité

Fraternité